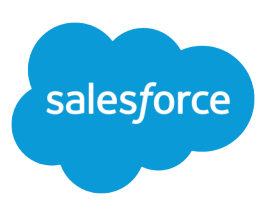

# SALESFORCE SYSTEM REQUIREMENTS

#### **Summary**

Review the system requirements for using Salesforce in a Web browser or other Salesforce clients, such as Salesforce Classic and Salesforce for Outlook.

# To Use Salesforce

The Salesforce online application can run on any computer with an Internet connection and supports the following browsers:

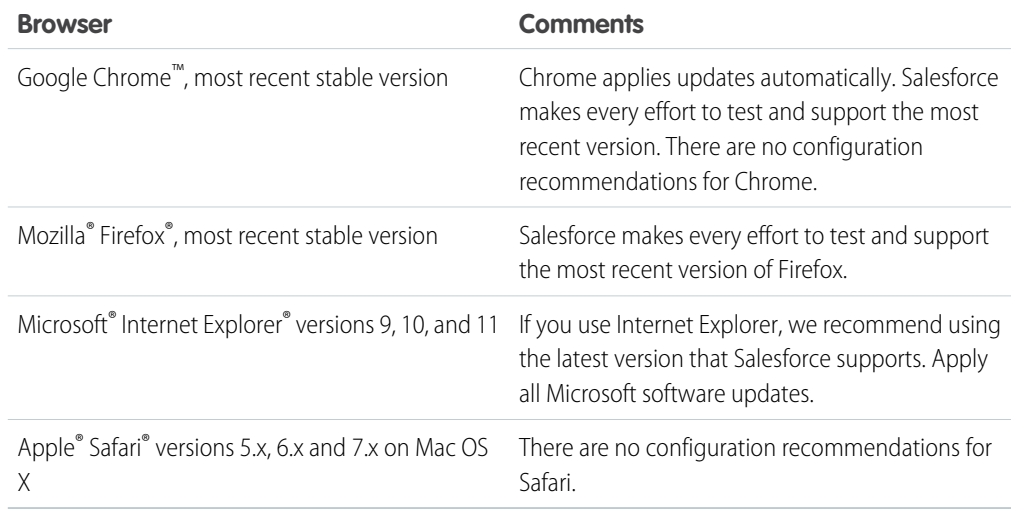

Some features in Salesforce—and some desktop clients, toolkits, and adapters—have their own browser requirements.

## To Use the Data Loader for Windows or Mac

[Data Loader](https://developer.salesforce.com/docs/atlas.en-us.248.0.dataLoader.meta/dataLoader/data_loader.htm)

### To Use Salesforce for Outlook

#### **Basic Resource Required Version**

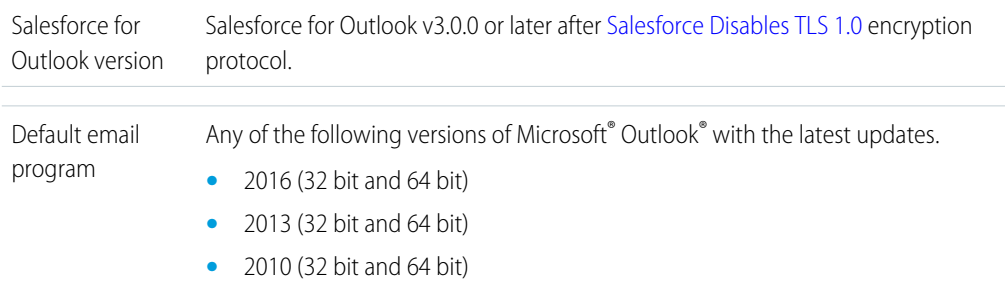

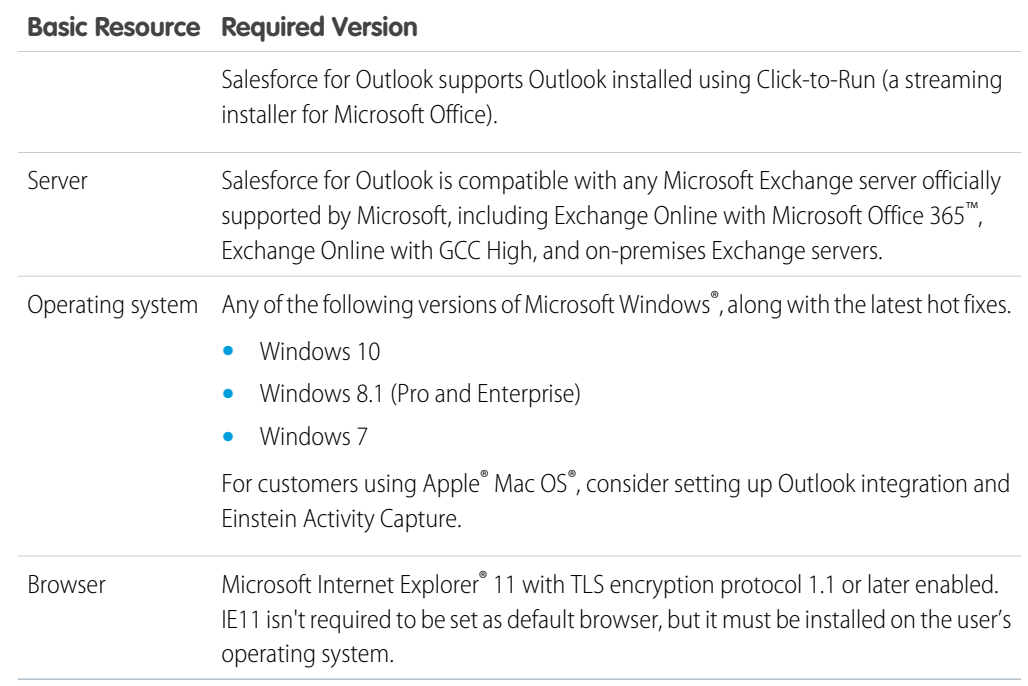

# Other Requirements

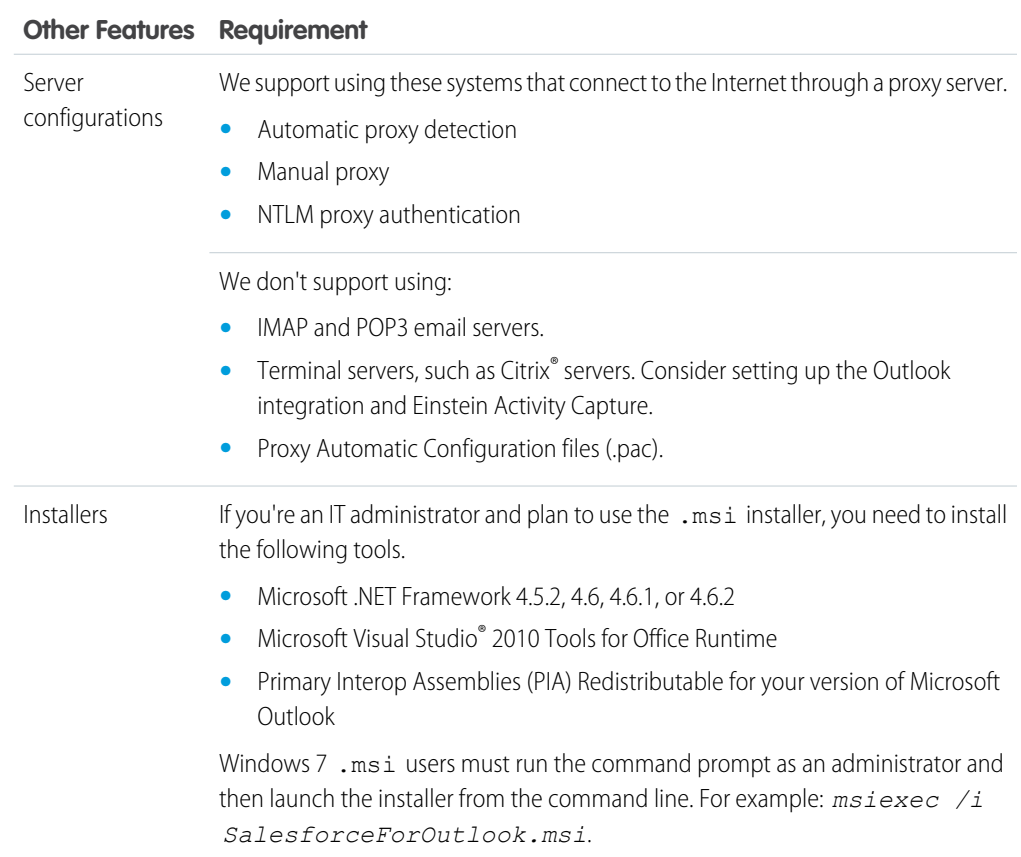

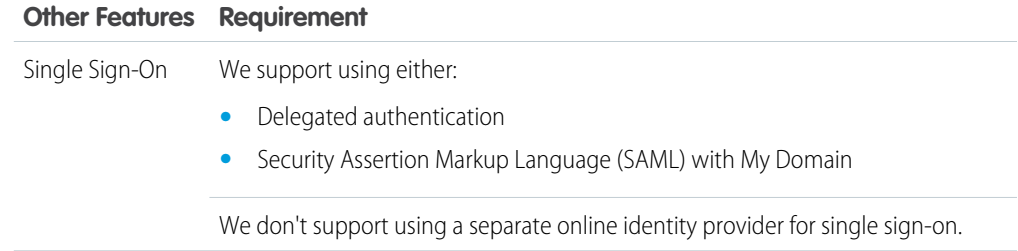

# To Use Connect for Office or Mail Merge

The system requirements for Connect for Office are:

- Microsoft® Excel 2007 to use the Excel add-in. (The Word add-in is not supported for Microsoft Word 2007.)
- **•** Microsoft® Windows Vista® (32-bit only) Until [Salesforce disables TLS 1.0.](https://help.salesforce.com/apex/HTViewSolution?id=000221207)

# To Use Salesforce CRM Content

These graphical features require the Adobe Flash Player plugin. In your browser, enable or install Flash version 9.0.115 or later.